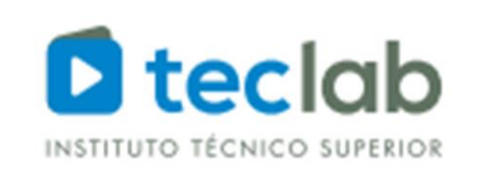

# MANUAL DE PROCESOS ACADÉMICOS (MPA) 2023-2028

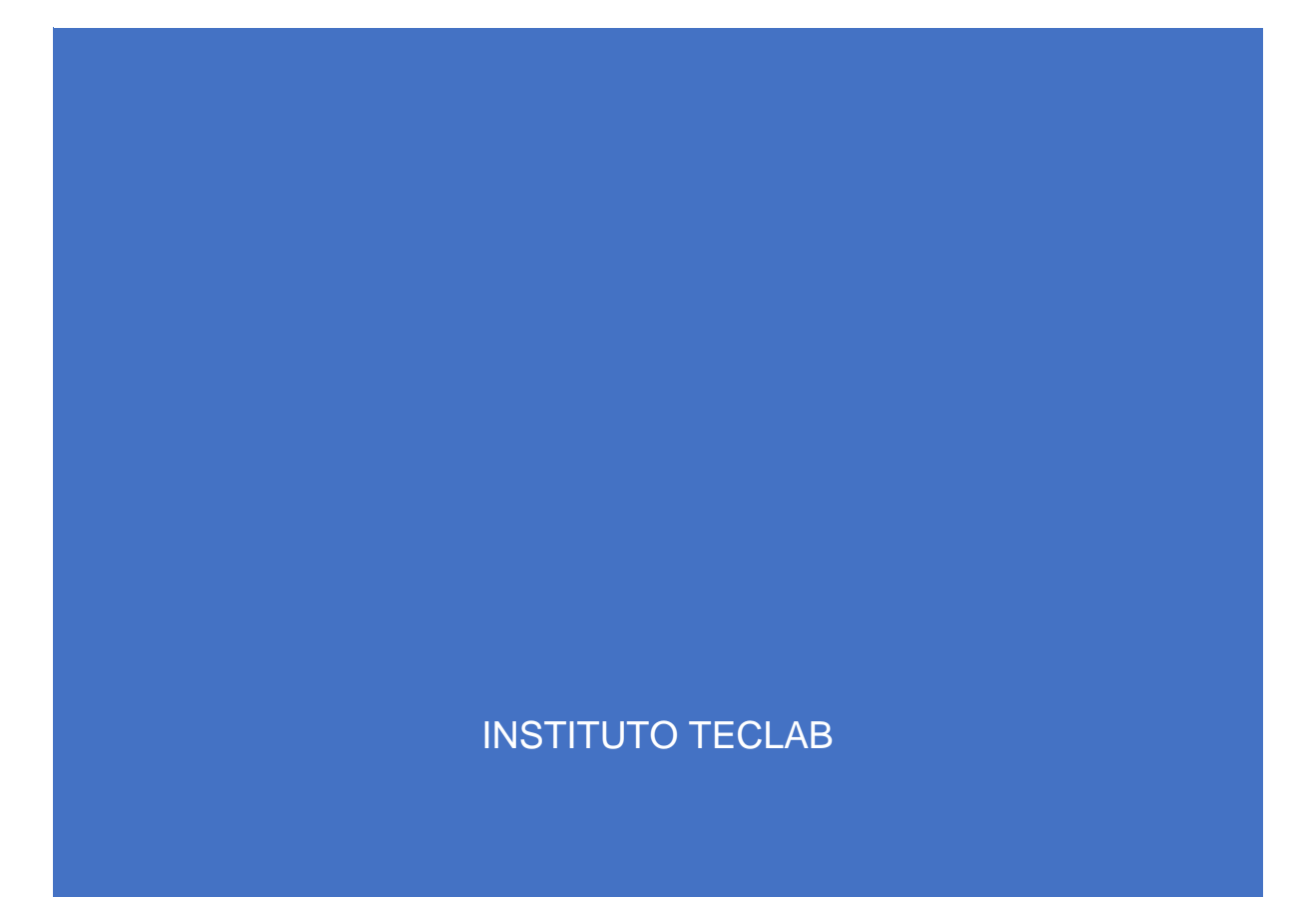

# Contenido

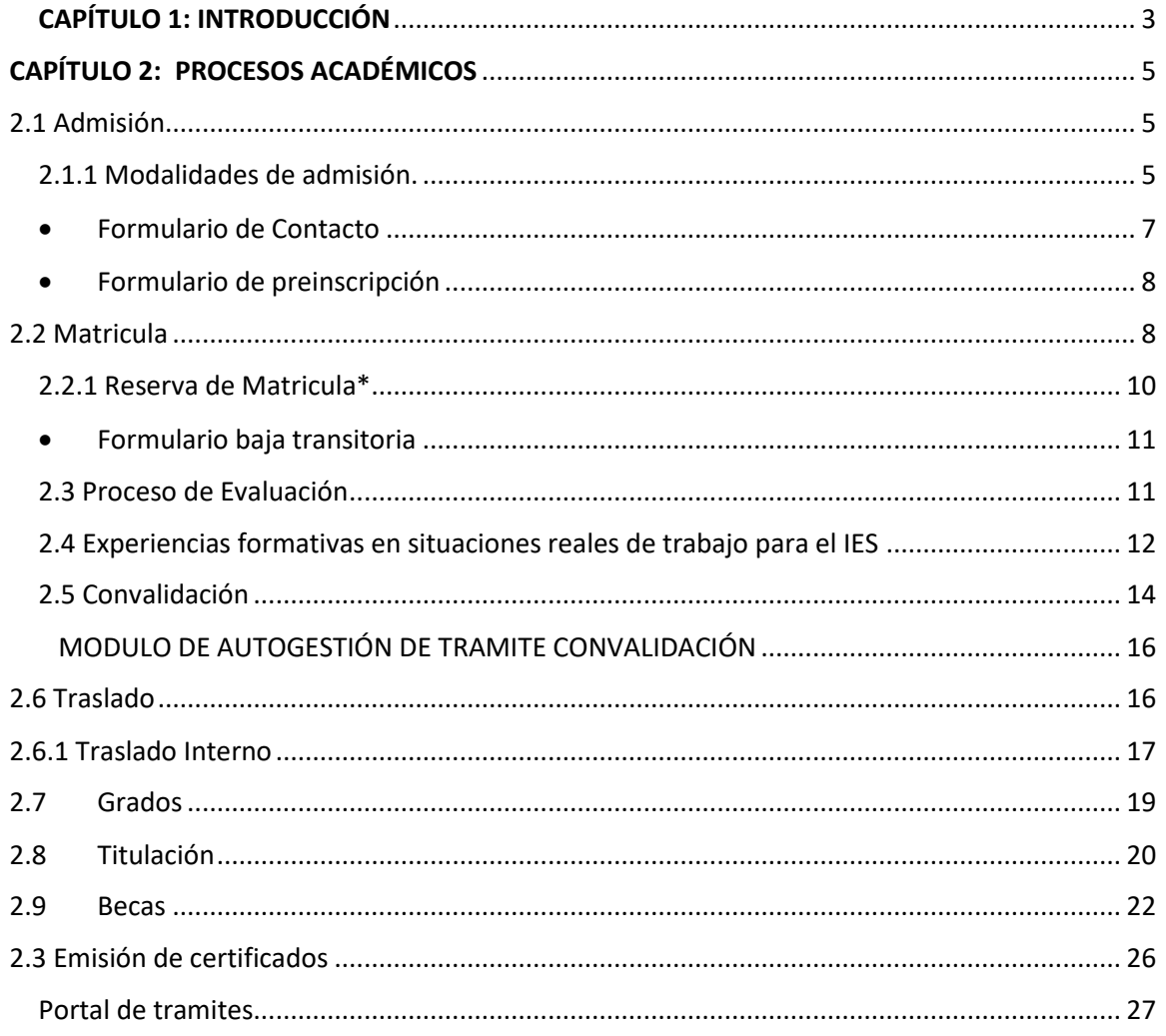

# <span id="page-2-0"></span>CAPÍTULO 1: INTRODUCCIÓN

 El documento denominado Mapa de Procesos Académicos se difunde a través de la página web institucional, tal como lo indica la norma.

 La formulación de los procesos de régimen académico de Teclab, han seguido los "Lineamientos académicos generales para los institutos de educación superior y las escuelas de educación superior tecnológica, específicamente en lo que refiere a la impartición de un modelo educativo a distancia.

 La formación a distancia que brinda el modelo de Teclab, cuenta con medios informáticos y plataformas virtuales de clase mundial, que incluyen mecanismos y/o software de seguridad adecuados para el desarrollo de cada proceso. En la misma línea y tal como lo estipula la norma, Teclab cuenta con mecanismos para la validación de la documentación requerida durante los procesos del régimen académico, como autenticación, firma digital, u otros según corresponda.

 De manera continua, se brinda soporte técnico a los estudiantes, ante dificultades originadas en el uso de las apps y plataformas virtuales.

 Todos los requerimientos tecnológicos y de conectividad que se describen en los procesos, están consignados en el RI, difundido en la web institucional.

La documentación y certificados entregados a los usuarios se basa en los principios de la digitalización de procesos, aspecto que permite por ejemplo al estudiante, ahorrar tiempo en la tramitación de procedimientos, y al egresado acreditar sus estudios en mercado laboral de manera más rápida.

Es así como, basados en los ejes de la *agilidad y flexibilidad* buscamos ofrecer a los usuarios, lo que necesitan de forma simple, y en el momento que lo necesitan. Además de un trato personalizado, los estudiantes, obtienen respuestas de manera inmediata, evitando que la gestión de los pedidos les quite tiempo a sus otras actividades personales tales como el trabajo o el estudio. El estudiante, en el "Portal del Estudiante" obtiene constancias y certificados emitidos con firma digital de las autoridades institucionales, en el instante en el cual los solicita o en el tiempo informado según corresponda el tipo de trámite; así como también puede gestionar demás trámites específicos como por ejemplo un traslado de programa de estudio. De esta manera, no debe asistir personalmente a la institución a realizar ningún tipo de gestión ni esperar a la resolución y entrega de documentación solicitada.

Claramente, la transformación digital bien diseñada, planificada e implementada, contribuye a fortalecer el desarrollo y crecimiento de la institución, y también introduce cambios en las prácticas de los servicios educativos, principalmente por las razones que a continuación explicamos:

● **Mantener, mejorar o eliminar procesos operativos y administrativos**

La transformación digital ayuda a identificar y diagnosticar el valor de los procesos internos poniendo en relieve cuáles son realmente valiosos y fundamentales para un óptimo crecimiento de la institución, así como aquellos que consumen recursos de manera innecesaria, y/o podrían ser redundantes u obsoletos provocando un daño a la gestión y la experiencia del estudiante dentro del sistema educativo.

#### ● **Proteger los datos sensibles y confidenciales**

La invisibilidad de procesos y prácticas internas conlleva también otro riesgo: inseguridad de los datos. La ausencia de control de la información facilita su exposición innecesaria, robo o pérdida. Al transformar digitalmente los sistemas y mentalidad organizacional, la entidad educativa posiciona la seguridad de los datos en el corazón de la actividad. La seguridad se vuelve una variable importante para evaluar la calidad del servicio. Por ello, el desarrollo de nuestros softwares y plataformas web disponibles hoy funcionan bajo el principio de proteger de manera óptima la información.

#### ● **Organizar la información para mejorar la toma de decisiones**

Este punto está estrechamente relacionado con la variable de seguridad. La ausencia o ineficiencias en la organización de los datos llevan a la pérdida de información importante a administrar por la institución. El uso de los datos en la toma de decisiones es hoy una ventaja que se observa en la calidad del servicio al estudiante: alinea la operación con los objetivos institucionales, y transparenta el quehacer de la actividad a los diferentes agentes de la comunidad educativa. Es así que, con el apoyo de herramientas tecnológicas diseñadas para gestionar las diversas actividades institucionales, la digitalización de los procesos permite incorporar en el modelo:

- Reducción en tiempos administrativos.
- Control de la información.
- Mejoras en la relación con los estudiantes, así como de su experiencia dentro de la institución educativa.
- Fluidez en la relación entre áreas.
- Optimización del uso de recursos y protección del medio ambiente.

## <span id="page-4-0"></span>CAPÍTULO 2: PROCESOS ACADÉMICOS

#### <span id="page-4-1"></span>2.1 Admisión

 En las acciones propias del proceso de admisión se definen los costos y modalidades de pago además de organizar la estructura interna que participa en el proceso de admisión.

 En principio cabe mencionar, que todo lo relacionado al proceso de admisión, así como las disposiciones normativas para la admisión y el otorgamiento de beneficios, se incorporan en el RI publicado en la web institucional.

 En términos generales la admisión es el acto por el cual un interesado, disponibiliza la información requerida Teclab. Este proceso, registra que una persona se adscribe a un programa de estudios, lo cual acredita la condición de estudiante e implica el compromiso de cumplir los deberes y ser sujeto de los derechos establecidos en el Reglamento Institucional.

 Por otra parte, al ser una institución privada, no se solicita autorización de vacantes. En tal contexto, la determinación del número de vacantes se define de acuerdo con la capacidad operativa. De acuerdo con ello, Teclab a través de sus plataformas tecnológicas permiten garantizar el cumplimiento permanente de las condiciones básicas de calidad, en el marco de la normativa vigente.

 Finalmente cabe destacar que Teclab es una institución no selectiva por tanto no cuenta con examen de admisión, sí el estudiante realiza un test de habilidades y nivelación de conocimientos generales y de apresto a la modalidad.

#### <span id="page-4-2"></span>2.1.1 Modalidades de admisión.

- a. Ordinaria: Se realiza cuatro veces al año, garantizando todas las condiciones de operación asociadas a la modalidad.
- b. Por exoneración, en el entendido que la capacidad operativa de Teclab permite el aseguramiento de vacantes a deportistas calificados, a estudiantes talentosos y a aquellos que están cumpliendo servicio militar voluntario, de conformidad con la normativa vigente.

 Durante todo el año, el área de marketing realiza acciones de comunicación y difusión de información y publicidad con los perfiles de egreso y las características generales de los distintos programas de estudio.

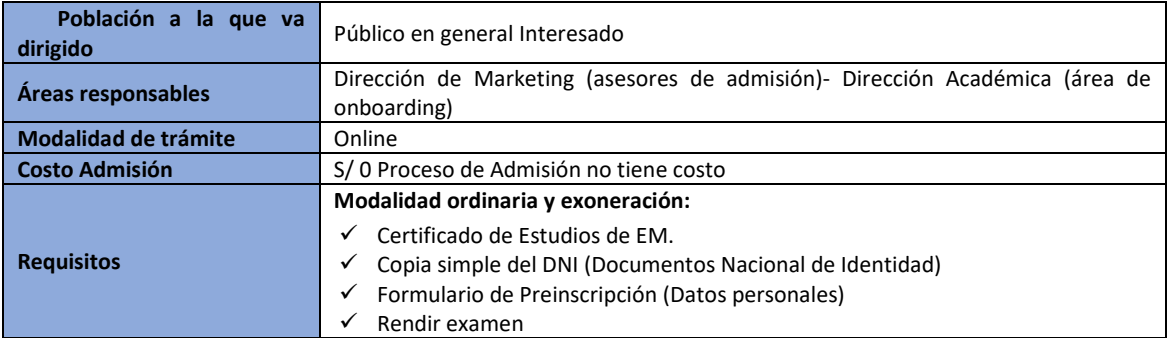

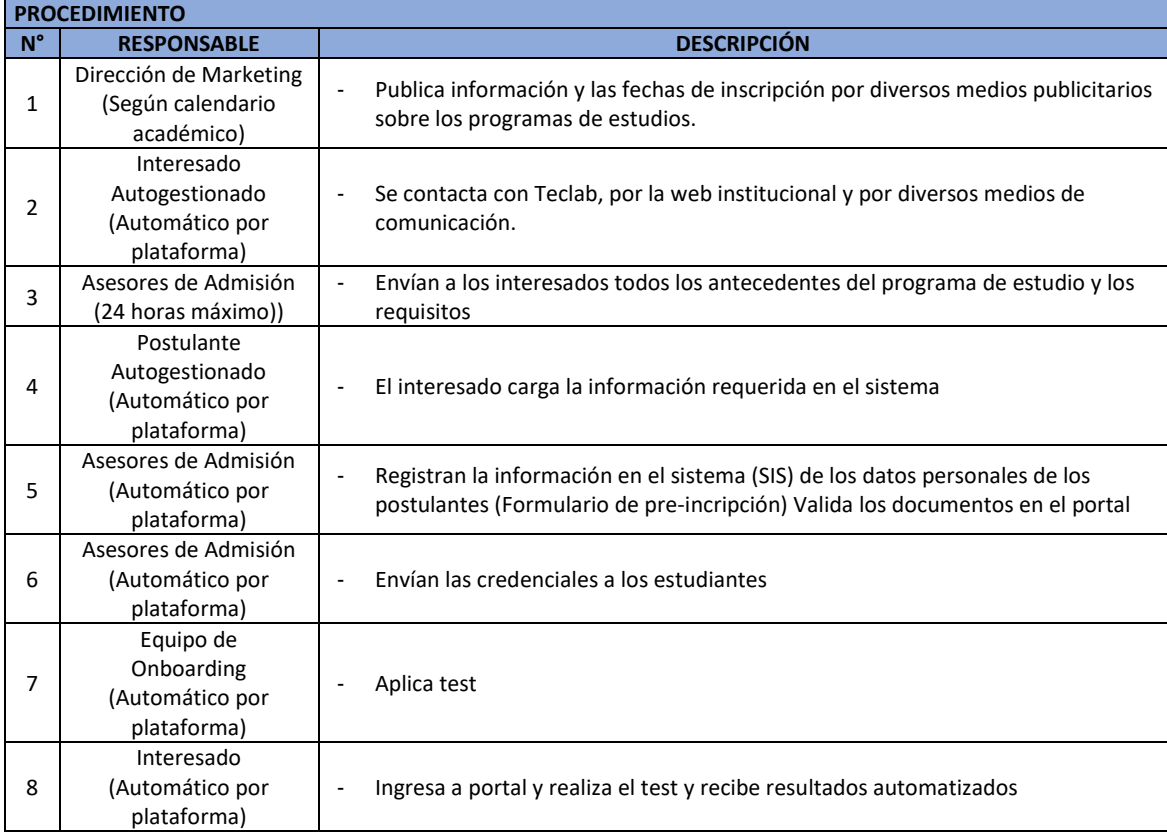

#### • PROCESO SECUENCIAL GRÁFICO / FICHA DE INSCRIPCIÓN

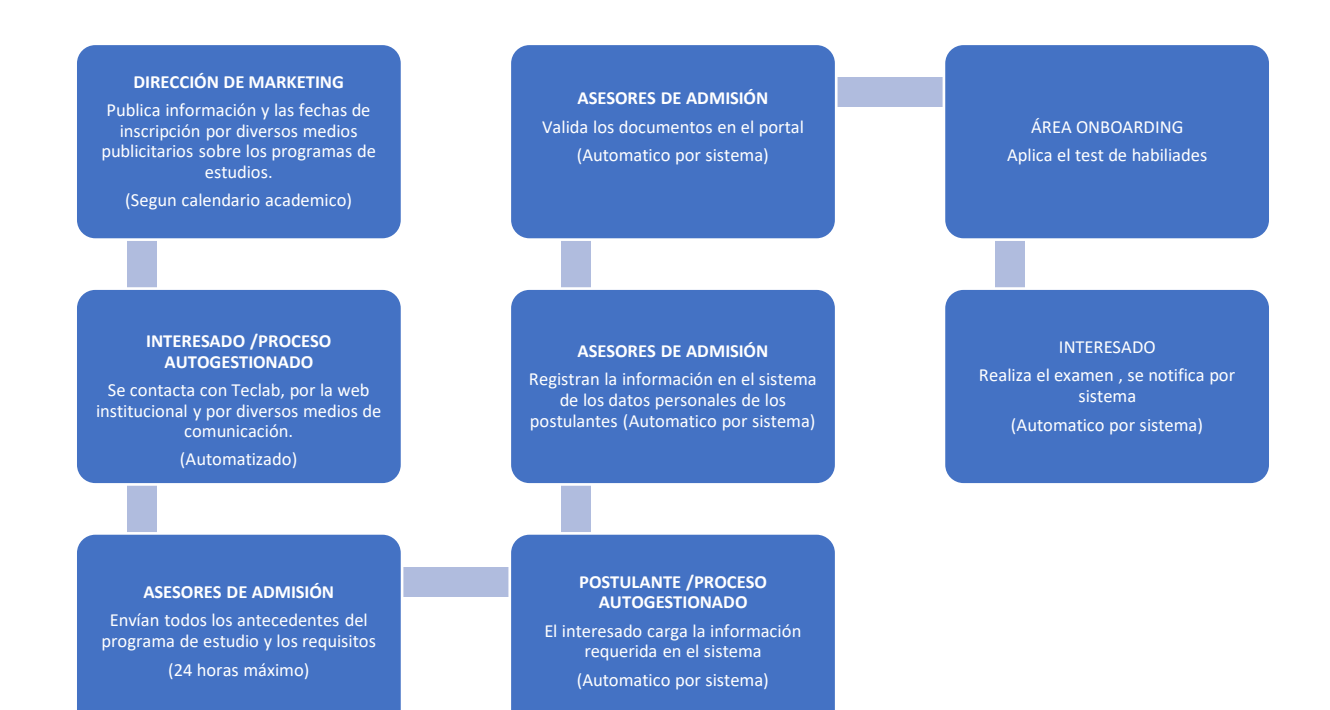

#### <span id="page-6-0"></span>• Formulario de Contacto

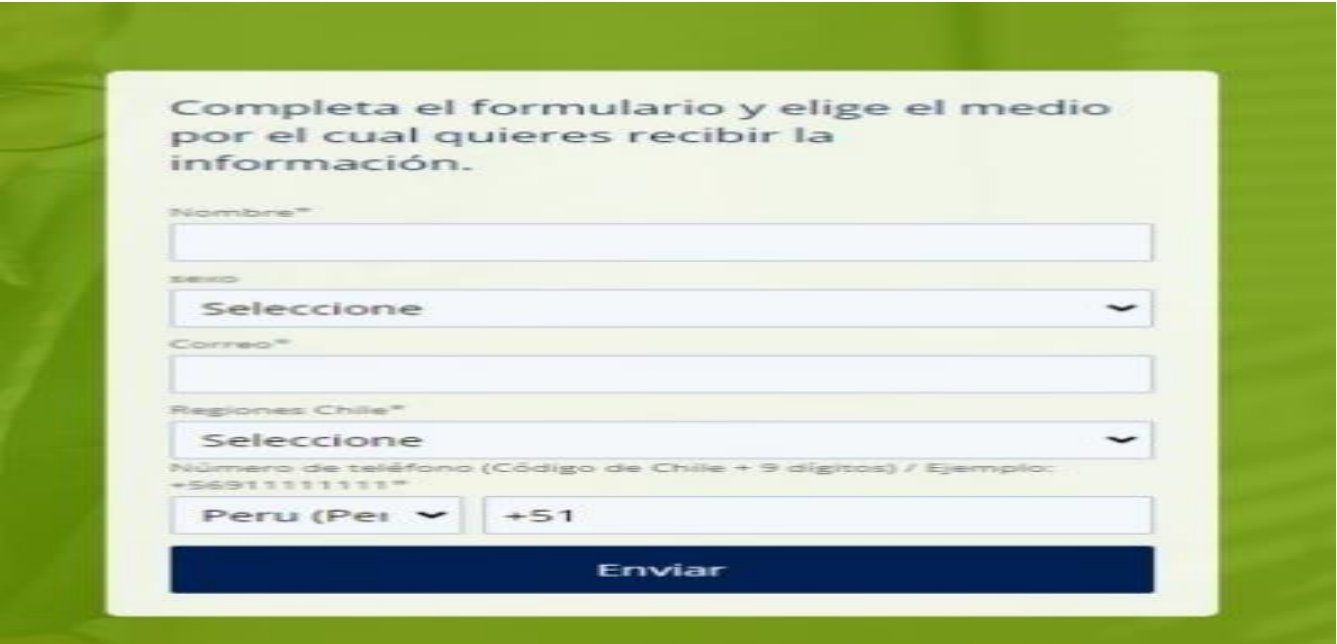

<span id="page-7-0"></span>• Formulario de preinscripción

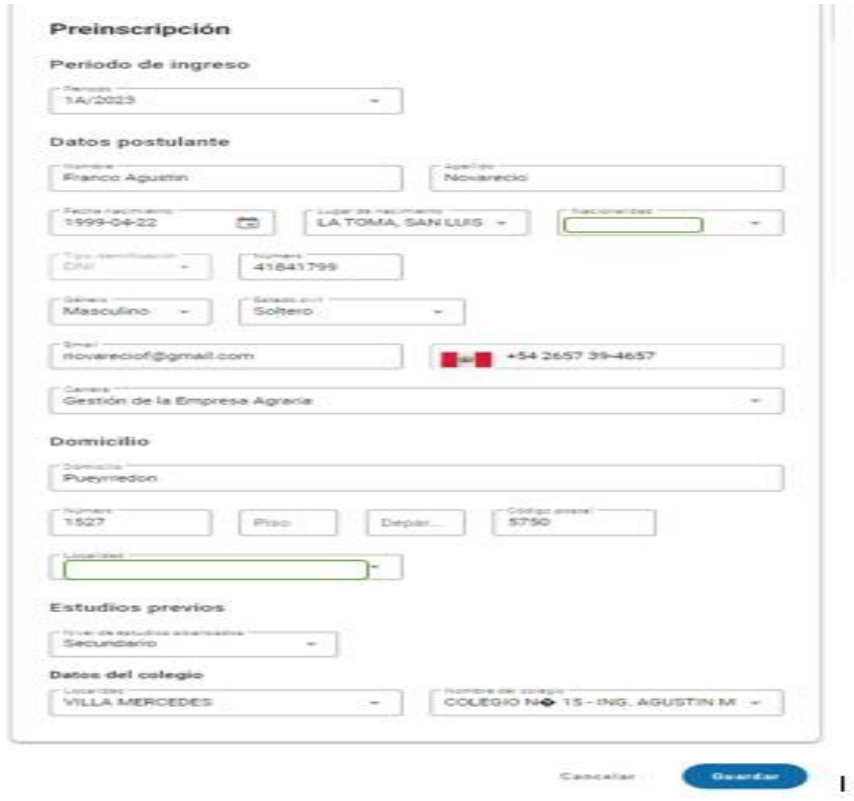

#### <span id="page-7-1"></span>2.2 Matricula

 Es el proceso mediante el cual, una persona es registrada en un programa de estudios de Teclab con lo cual adquiere la condición de estudiante, previa presentación de los requisitos establecidos. Esto implica el cumplimiento de los deberes y ser sujeto de los derechos establecidos en el reglamento institucional.

Podrán matricularse todas las personas que hayan rendido su test inicial , traslados, "reserva de matrícula, reincorporación y convalidación.

 El pago de la cuota de matrícula se realiza por el portal del estudiante a través de tarjetas bancarias y/o una cuenta bancaria de la institución.

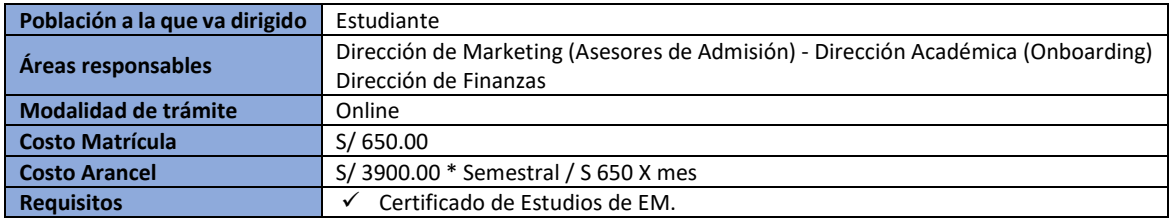

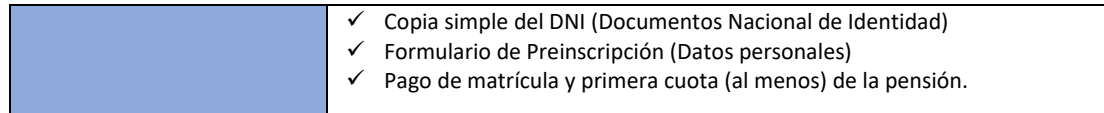

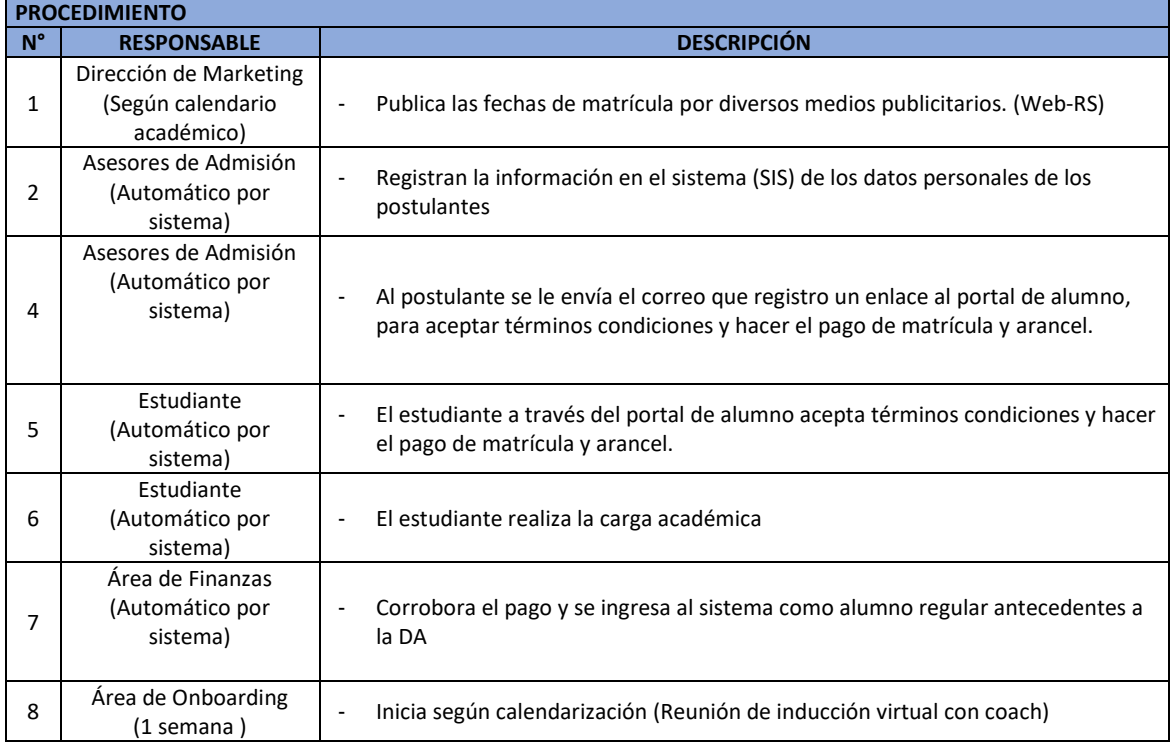

#### • PROCESO SECUENCIAL GRÁFICO

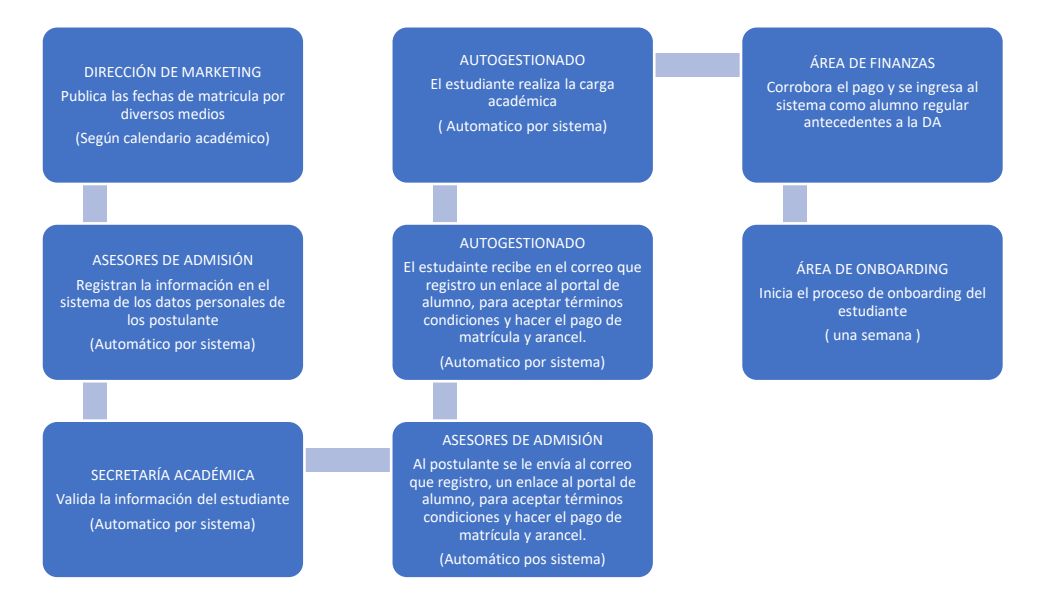

 La ratificación de matrícula se realiza en cada periodo académico, siendo un requisito para mantener la condición de estudiante.

#### <span id="page-9-0"></span>2.2.1 Reserva de Matricula\*

 El estudiante que desea suspender su cursado temporalmente (ya sea por razones de salud, trabajo u otro motivo) deberá tramitar su baja transitoria. La fecha de la baja se computará desde el día que estudiante gestionó el trámite en el Portal Alumno. Si el Estudiante no realizara la autogestión de la baja, Teclab no se responsabilizará por posteriores reclamos de cobros.

 En Teclab, no es necesario que el estudiante haga reserva de matrícula, ya que las condiciones de operación posibilitan que el estudiante reingrese a su programa de estudio cumpliendo los requisitos definidos en RI. Un estudiante que deja de estudiar puede solicitar su re-ingreso sin reservar su matrícula, solo deberá alinear su ingreso según periodo académico.

El estudiante con baja transitoria mantendrá las siguientes condiciones para su reincorporación:

- 1. No perderá el estado de regularidad de sus unidades didácticas, mientras éstas se encuentren vigentes.
- 2. Podrá rendir exámenes finales pendientes sin necesidad de activar su matrícula. En el caso de registrar deuda deberá pagarla previamente a rendir su examen, calculándose el valor vigente al momento del pago de la misma.
- 3. El estudiante reestablecerá su condición de alumno regular al realizar su reinscripción, debiendo ajustarse a las nuevas normas arancelarias y/o modificaciones del plan de estudios si las hubiere.
- 4. Transcurridos 18 meses de la baja transitoria, y no habiendo el estudiante reestablecido el cursado se considerará baja por inactividad.
- Teclab no tiene costo asociado a este trámite.

<span id="page-10-0"></span>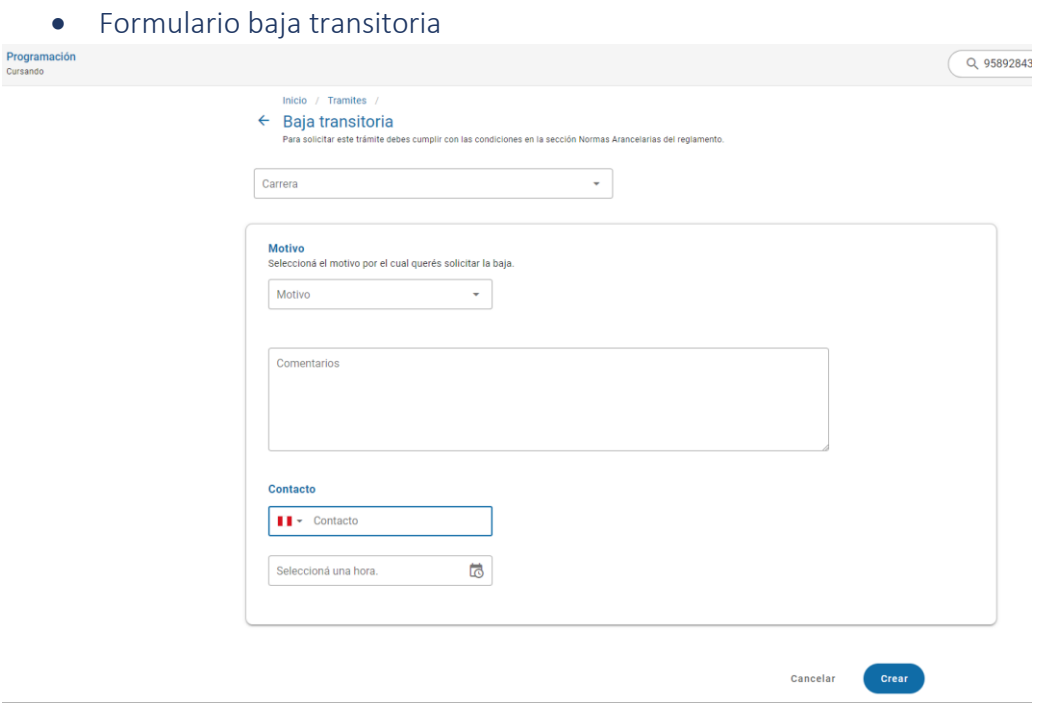

#### <span id="page-10-1"></span>2.3 Proceso de Evaluación

 La evaluación del estudiante se aplica en función del perfil de egreso, en relación con los criterios de evaluación definidos en los planes de estudio. La evaluación se basa en criterios e indicadores que valoren el dominio de los conocimientos teóricos y saberes prácticos asociados a la EFSRT. El modelo pedagógico utiliza diferentes instrumentos de evaluación y autoevaluación para medir el aprendizaje de los estudiantes.

El sistema de calificación es mediante escala vigesimal y la nota mínima aprobatoria es 13.

La fracción mayor o igual a 0.5 se considera a favor del estudiante.

Para la aprobación el estudiante deberá haber aprobado el 60 % del examen final.

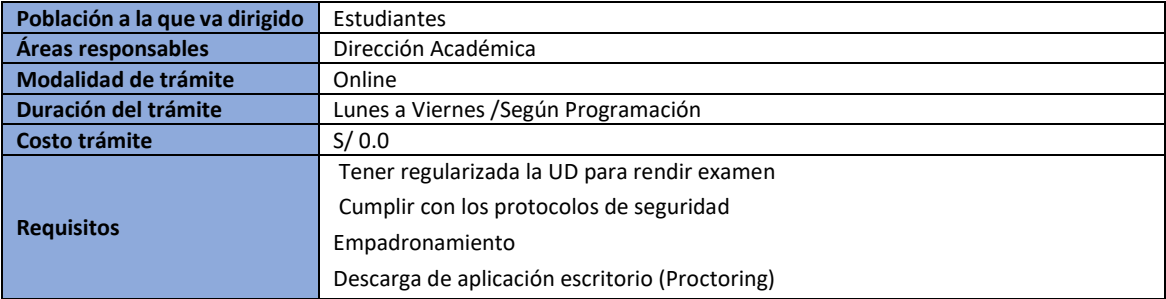

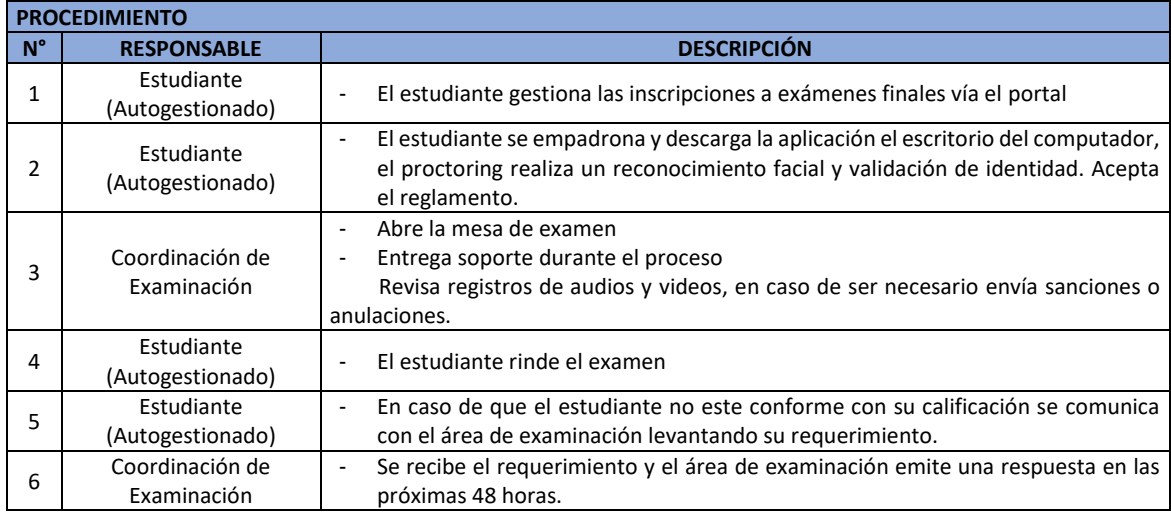

#### • PROCESO SECUENCIAL GRÁFICO

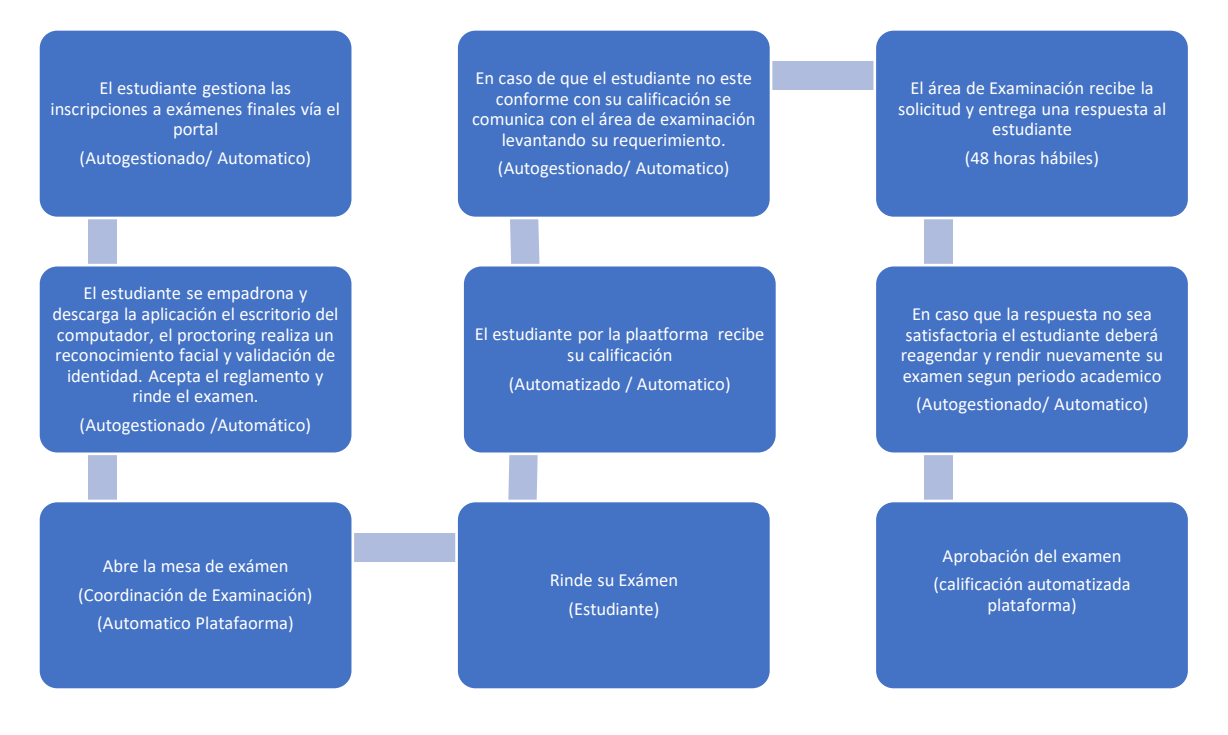

#### <span id="page-11-0"></span>2.4 Experiencias formativas en situaciones reales de trabajo para el IES

 Se conciben como un conjunto de actividades que tienen como propósito que los estudiantes consoliden, integren y/o amplíen conocimientos, habilidades y actitudes en situaciones reales de trabajo, en igualdad de condiciones y sin discriminación, contribuyendo a mejorar su empleabilidad en el mercado laboral.

 Las EFSRT buscan que el estudiante complemente las competencias específicas y para la empleabilidad vinculadas a los programas de estudios. Para Teclab existen dos instancias de EFSRT las primeras vinculadas al desarrollo en (IES) a través de Actividad Práctica Integradora (API).

 Las API se desarrollan durante los periodos académicos. Estas se realizan en entornos reales de aprendizaje (laboratorios de la organización Partner, simuladores, entornos de prueba de distintas herramientas y recursos, etc.), y mantienen una lógica de trabajo a partir de la cual el estudiante debe desarrollar, ejecutar y/o resolver situaciones o problemáticas del propio quehacer profesional utilizando las mismas herramientas a las que normalmente recurriría en su entorno de trabajo. Las API promueven el desarrollo de actividades relacionadas a proyectos productivos de bienes y servicios, todas ellas de acuerdo con la naturaleza del programa de estudios.

 \*Cabe mencionar que las API son parte de las signaturas asociadas a los módulos de aprendizaje y tal como se mencionó son un proceso que es parte del itinerario formativo y son evaluadas como parte de las asignaturas.

 Las EFSRT en la organización es una instancia que se ejecutará de manera sincrónica, y acorde al proyecto y/o tareas pautadas con la organización podrá ser presencial, remota o mixta.

 La vinculación con las organizaciones públicas y/o privadas del medio se concretan mediante convenio suscripto a tal fin, que establece las condiciones necesarias para el desarrollo de la actividad académica y la seguridad integral del estudiante involucrado, otorgando el Instituto un seguro de vida y accidente al alumno por la duración de esta.

 Para un adecuado seguimiento, el convenio solicita a la Organización consignar un referente en calidad de tutor –idóneo en la temática-, quien evaluará durante el proceso las competencias técnicas profesionales del estudiante, en vinculación al temario previamente establecido por Teclab y/o actividades acordadas.

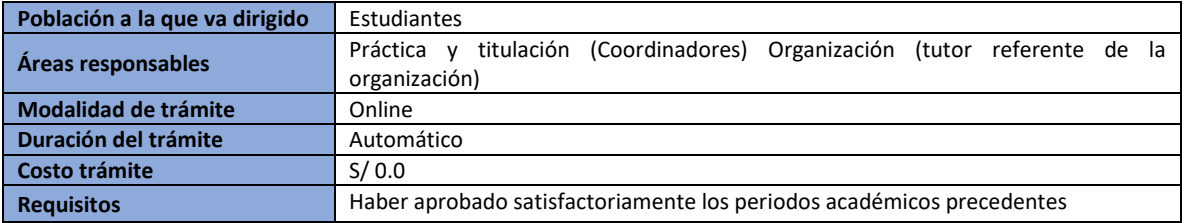

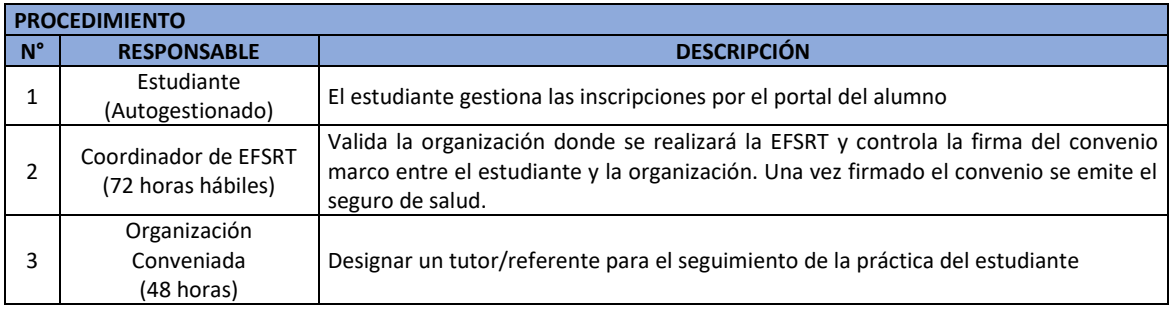

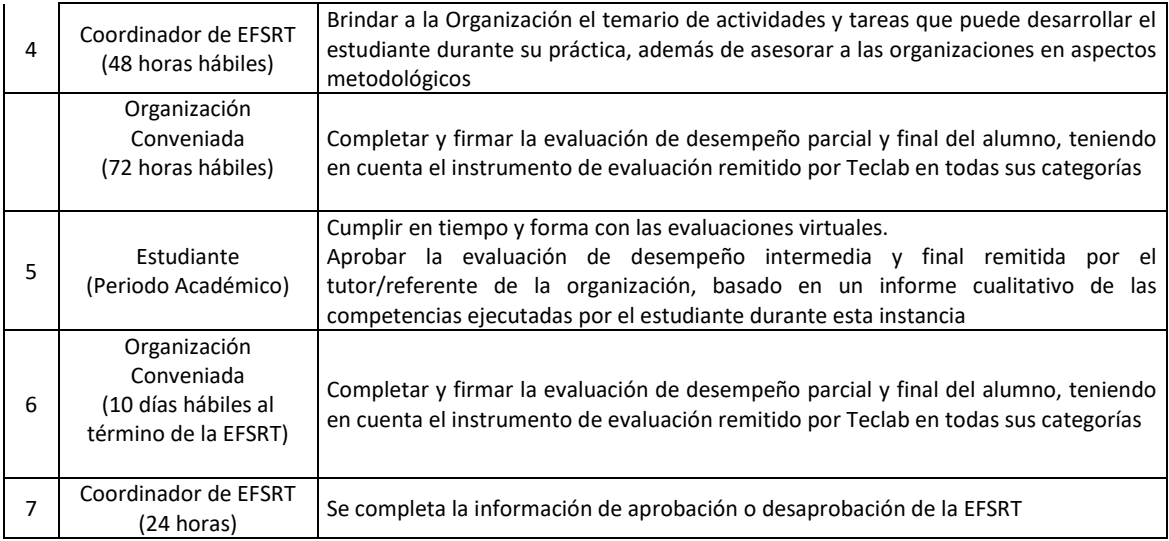

\*El estudiante que no aprueba deberá realizar nuevamente la EFSRT.

\*El estudiante durante toda la EFSRT está acompañado por un tutor referente de la disciplina afín.

#### • PROCESO SECUENCIAL GRÁFICO

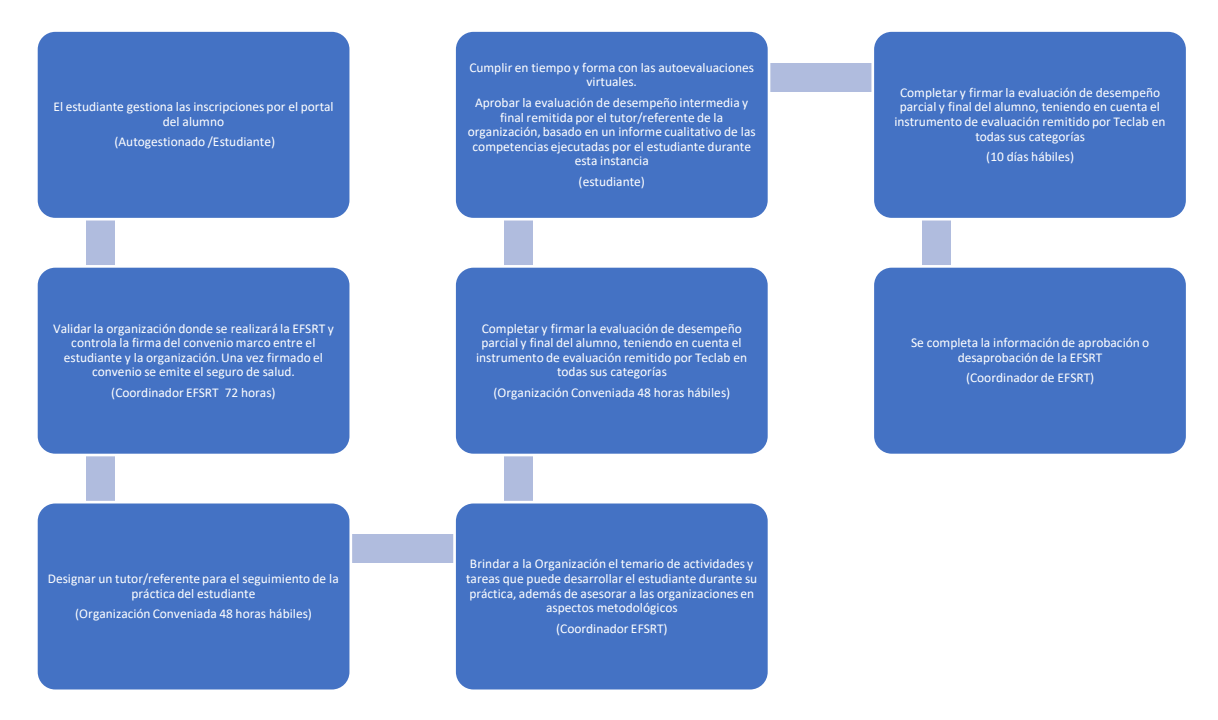

#### <span id="page-13-0"></span>2.5 Convalidación

 Definición del proceso de reconocimiento de las capacidades adquiridas por una persona respecto a competencias, tanto en la institución educativa o en el ámbito laboral, debidamente certificada. La sola convalidación no conduce a un título; permite la incorporación o continuidad del proceso formativo.

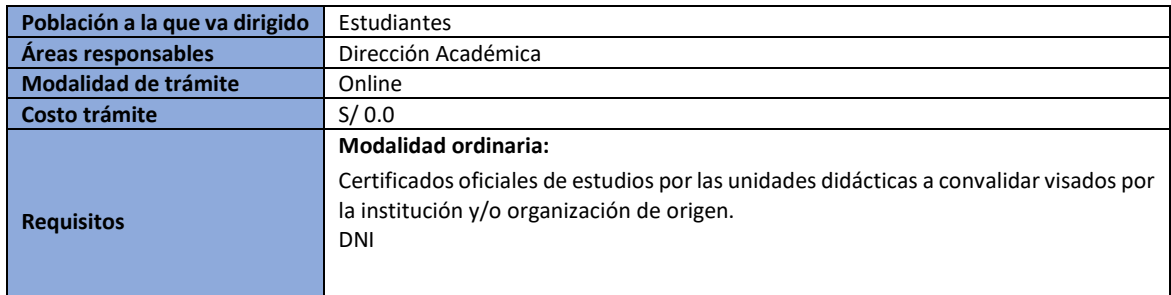

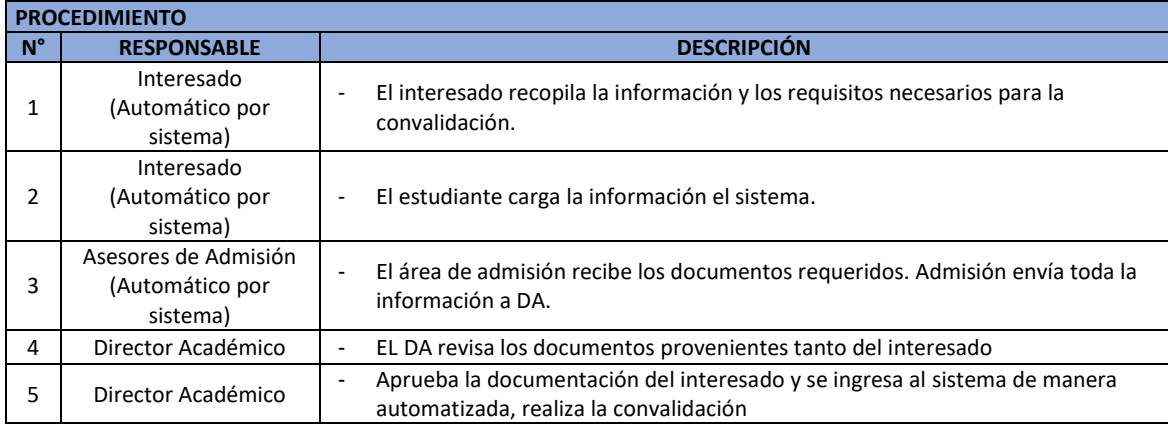

#### • PROCESO SECUENCIA GRAFICA

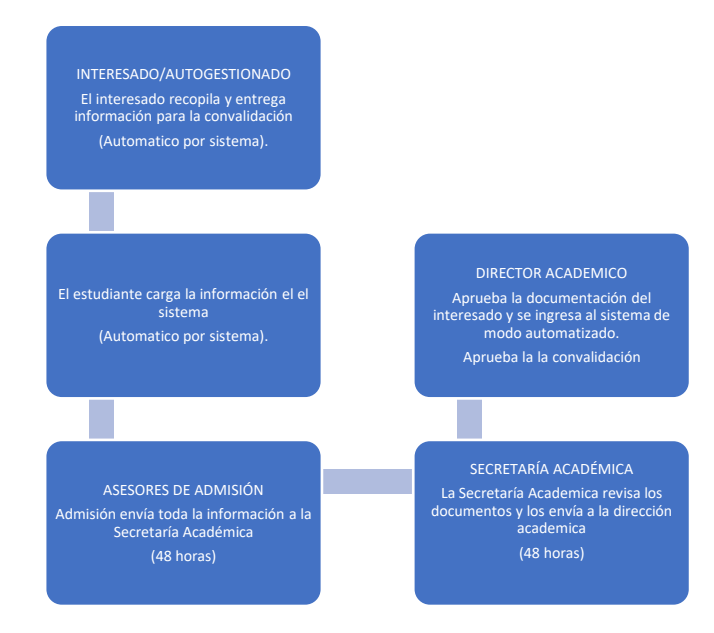

 Los horarios de atención son continuos, las fechas para realizar el trámite de convalidación deben ir acorde al calendario académico.

El trámite de convalidación no tiene ningún tipo de costo para el estudiante.

\*Para el caso de los estudiantes regulares que deseen realizar una convalidación, ingresan al sistema y realizan el trámite. Es importante mencionar que el sistema permite de manera automatizada realizar el trámite para los alumnos de Teclab.

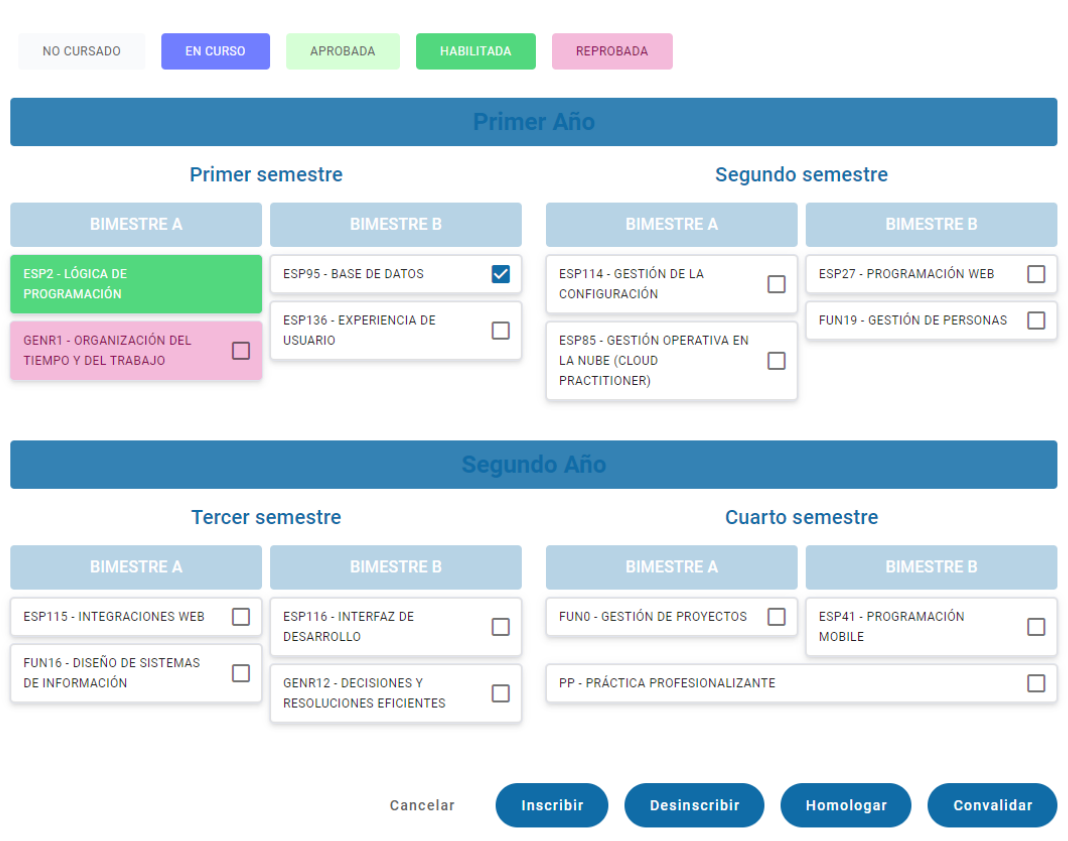

#### <span id="page-15-0"></span>MODULO DE AUTOGESTIÓN DE TRAMITE CONVALIDACIÓN

#### <span id="page-15-1"></span>2.6 Traslado

Se entenderá por traslado externo el trámite para que un estudiante se traslade de institución.

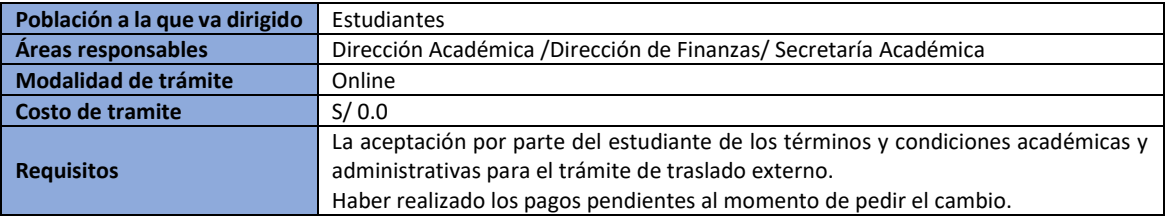

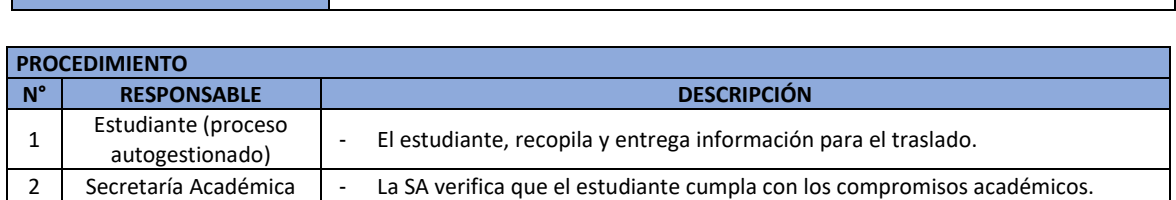

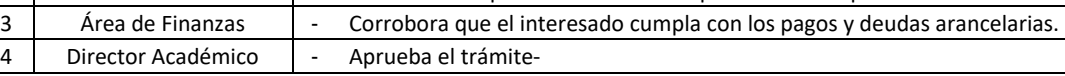

#### SECUENCIA GRÁFICA CONVALIDACIÓN

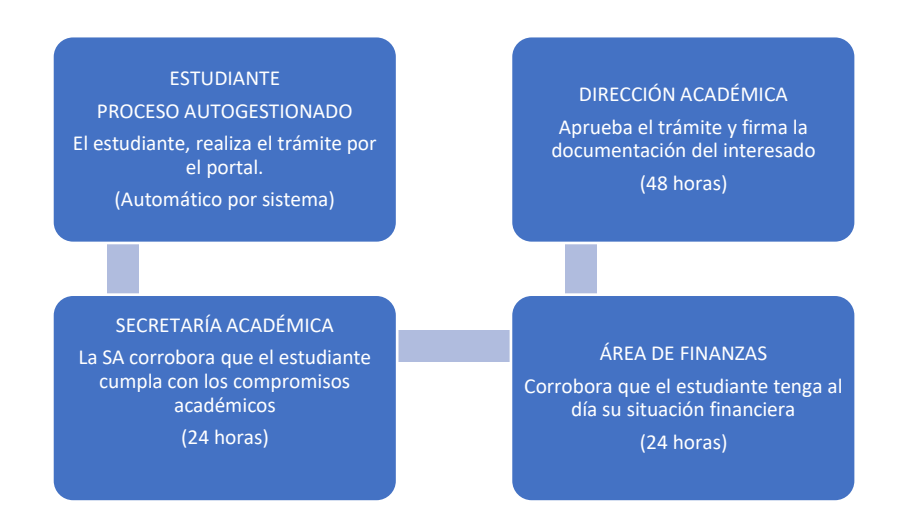

## <span id="page-16-0"></span>2.6.1 Traslado Interno

 Se entiende por el cambio de programa, el acto mediante el cual un estudiante matriculado en un programa de TECLAB, solicita matricularse en otro programa de la Institución, dejando de cursar el programa anterior. Los estudiantes interesados en cambiarse de programa deberán realizar la solicitud en el Campus Virtual.

 El proceso de traslado implica que Teclab realice previamente la convalidación entre planes de estudios.

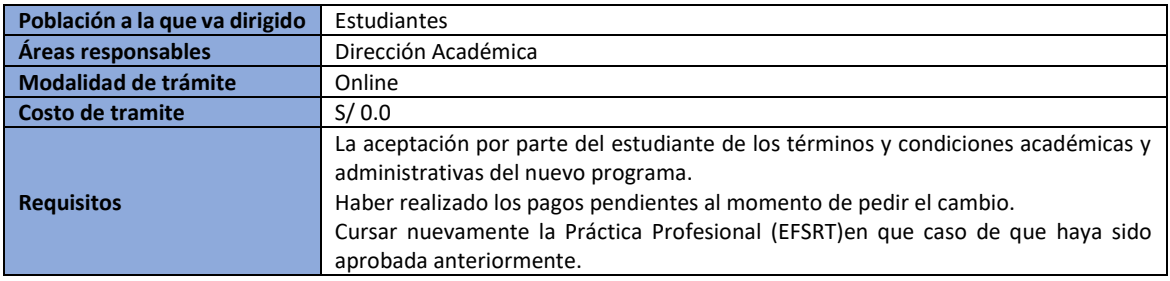

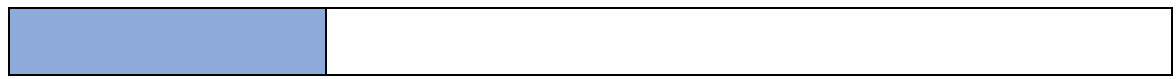

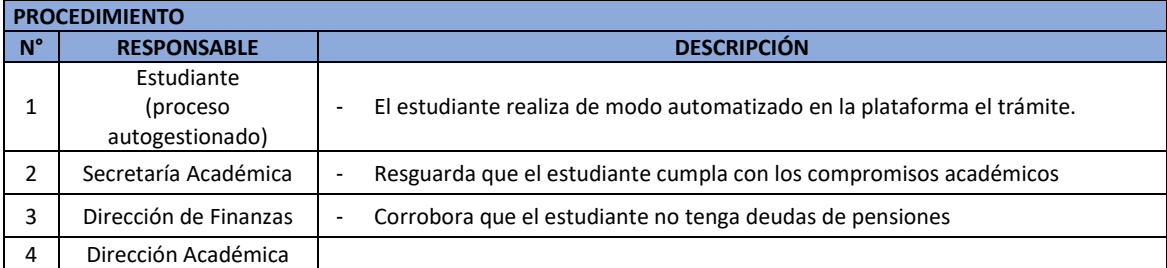

• PROCESO SECUENCIAL GRAFICO

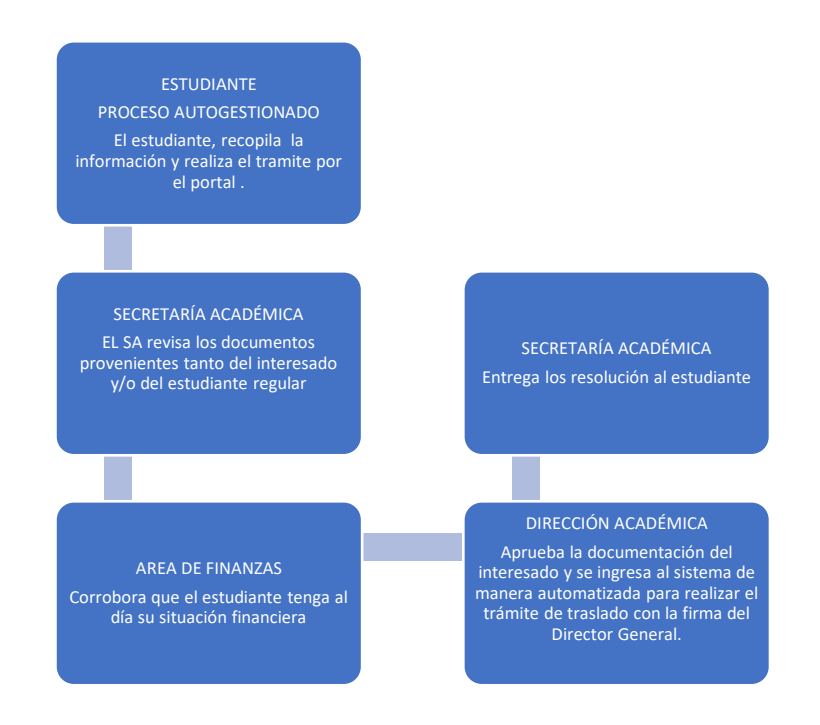

 Los plazos y las solicitudes presentadas hasta 7 (siete) días corridos después del inicio de cursado, accederán al cambio en el periodo inmediato. Las solicitudes presentadas fuera de dicho término accederán al cambio en el periodo inmediato posterior.

Teclab no considera costos asociados al trámite.

Formulario de solicitud

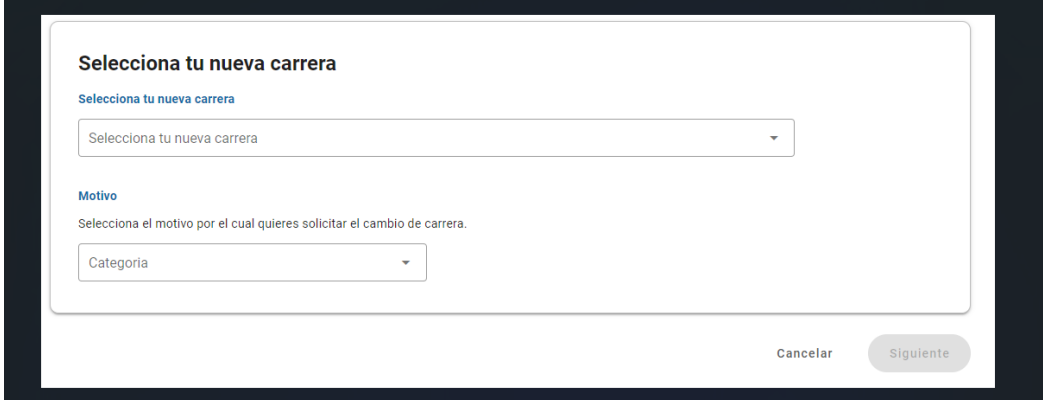

### 2.7Grados

<span id="page-18-0"></span> Es el reconocimiento académico otorgado por la institución a los egresados al haber finalizado satisfactoriamente un programa de estudios licenciado en el marco de la Ley N° 30512 correspondiente al nivel formativo.

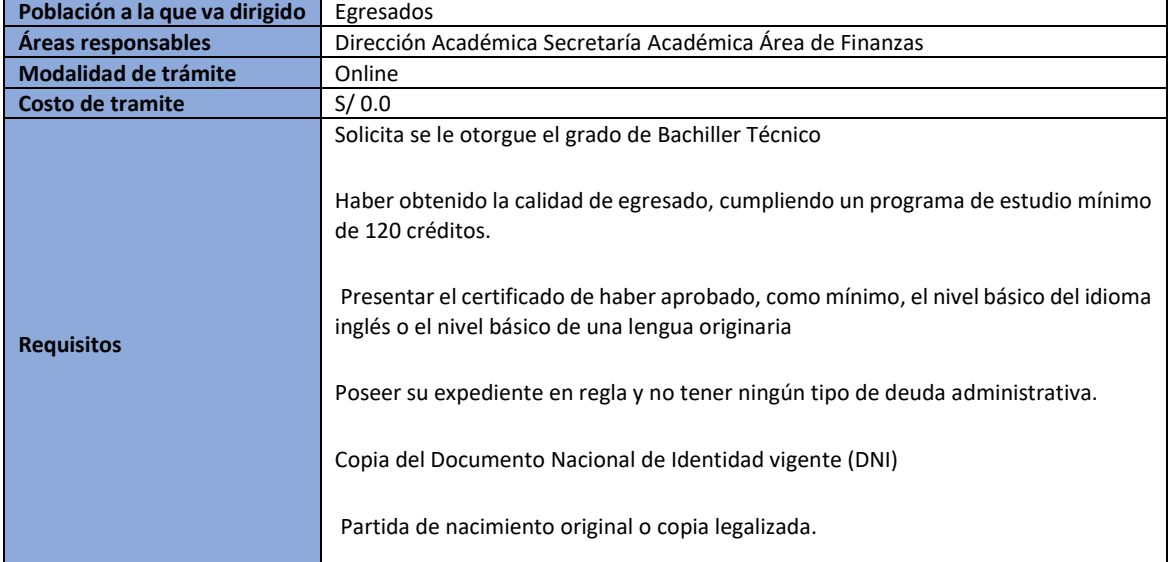

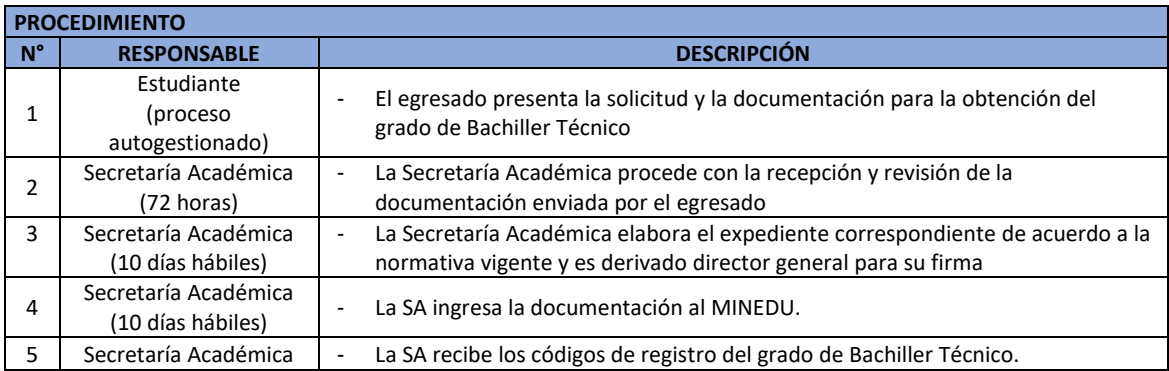

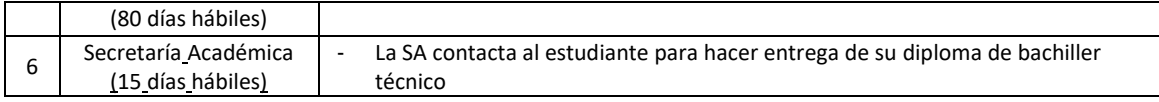

#### PROCESO SECUENCIAL GRAFICO

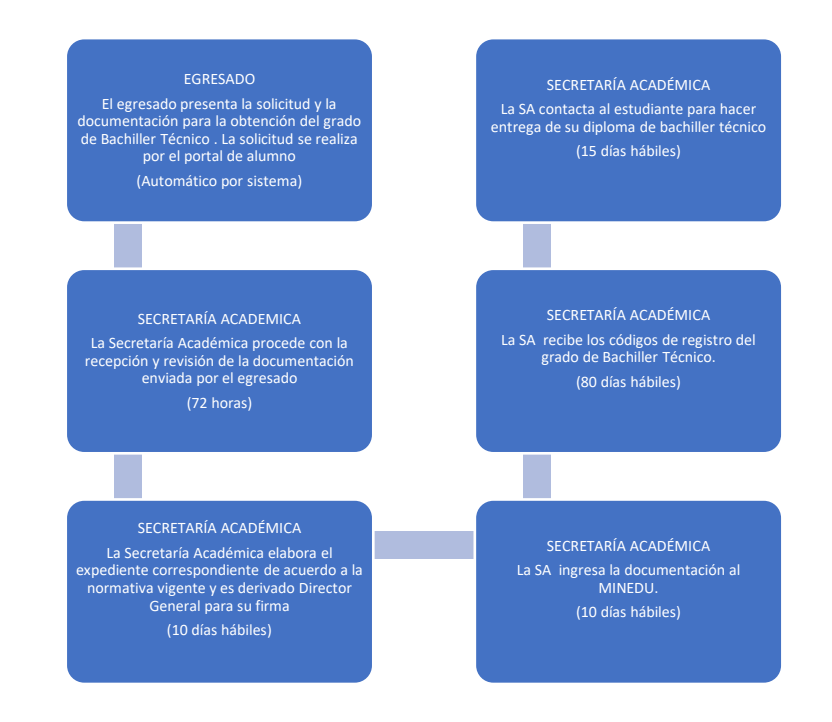

 Respecto de los plazos de atención, la secretaría académica realizara los trámites, una vez que el egresado presenta la solicitud para obtener el grado de Bachiller Técnico. El proceso tiene una duración de 120 días.

 Teclab no considera costos asociados para el estudiante por derecho del trámite del Grado de Bachiller Técnico.

#### <span id="page-19-0"></span>2.8 Titulación

 Es el reconocimiento académico otorgado por el instituto a los egresados al haber finalizado satisfactoriamente un programa de estudios licenciado en el marco de la Ley N° 30512 correspondiente al nivel formativo.

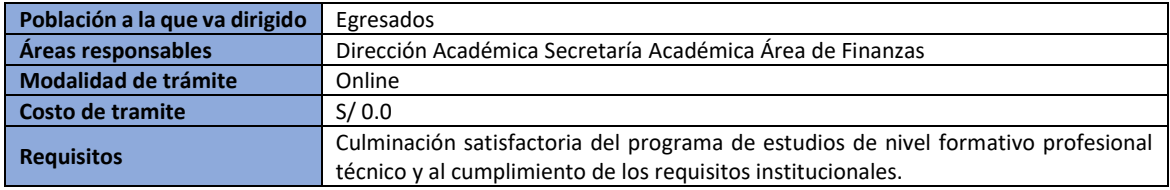

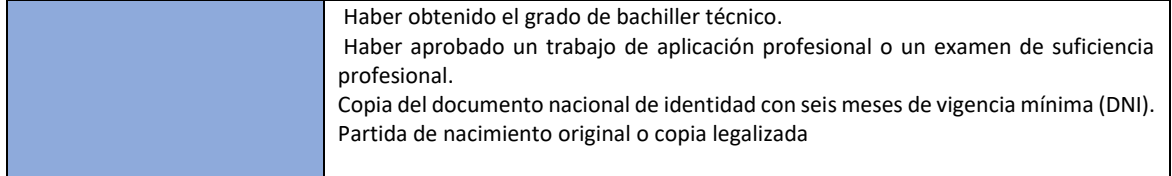

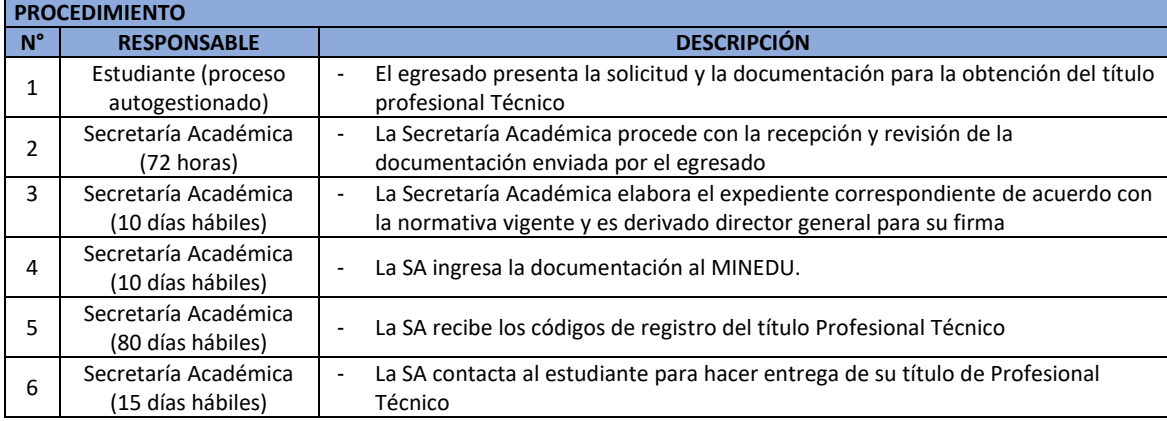

#### • PROCESO SECUENCIAL GRÁFICO

#### EGRESADO

El egresado presenta la solicitud y la documentación para la obtención del título de Profesional Técnico . La solicitud se realiza por el portal de alumno (Automático por sistema)

#### SECRETARÍA ACADEMICA

La Secretaría Académica procede con la recepción y revisión de la documentación enviada por el egresado (72 horas)

SECRETARÍA ACAADÉMICA La SA contacta al estudiante para hacer entrega de su diploma de titulo de Profesional Técnico (20 días hábiles)

SECRETARÍA ACADÉMICA La SA recibe los códigos de registro del título de Profesional Técnico (80 días hábiles)

#### SECRETARÍA ACADÉMICA

La Secretaría Académica elabora el expediente correspondiente de acuerdo a la normativa vigente y es derivado Director General para su firma (10 días hábiles)

SECRETARÍA ACADÉMICA La SA ingresa la documentación al MINEDU. (10 días hábiles)

 Respecto de los plazos de atención, la secretaría académica realizara los tramites una vez que el egresado presenta la solicitud para tramitar el título de Profesional Técnico, el proceso tiene una duración de 120 días.

 Teclab no considera costos asociados para el estudiante por derecho del trámite del título de Profesional Técnico.

#### <span id="page-21-0"></span>2.9Becas

 Las becas y beneficios Teclab se asignan de acuerdo con normas y criterios establecidos institucionalmente.

 Los estudiantes aspirantes a alguna de las categorías de becas o beneficios deberán realizar la solicitud a través de la vía habilitada a tal efecto, adjuntando la documentación que se define en cada caso. Las solicitudes que presenten deficiencias en el cumplimiento de los requisitos definidos son rechazadas.

 Los formularios de solicitud de Beca, juntamente con la documentación respaldatoria, deberán remitirse por vía electrónica desde el Portal Alumnos. Para su evaluación, es responsabilidad del estudiante asegurar su entrega con un plazo de anticipación de hasta 15 días corridos antes del inicio de clases y después de finalizado el periodo anterior, siendo rechazada cualquier entrega posterior, considerando que su aplicación será exclusivamente para el periodo de la solicitud.

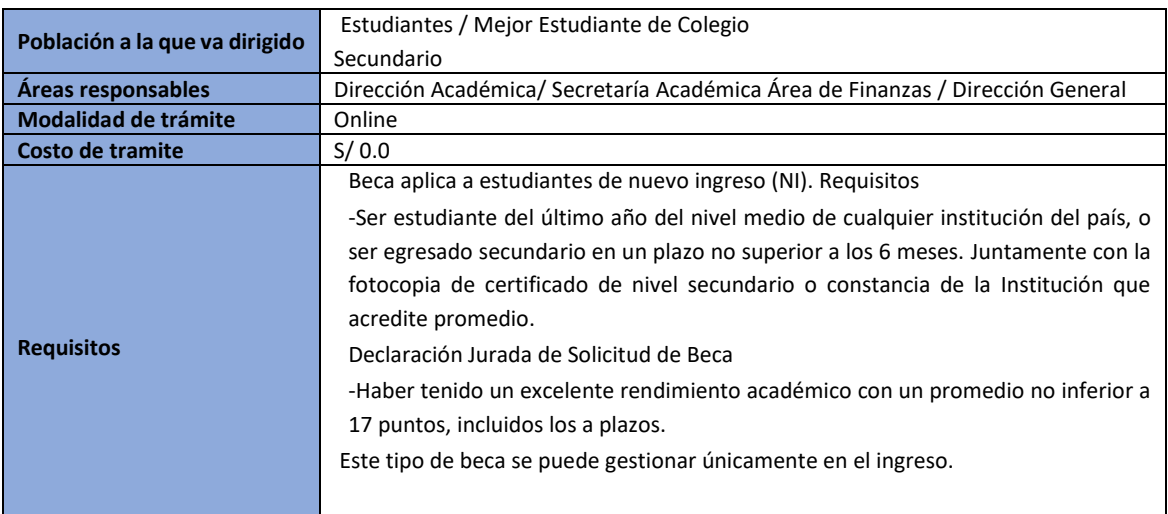

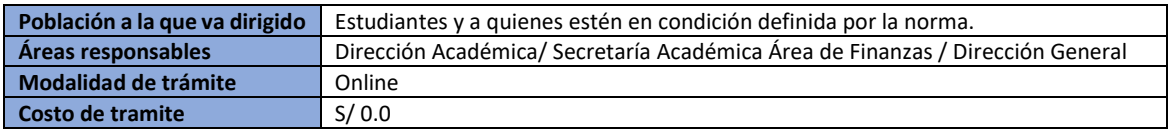

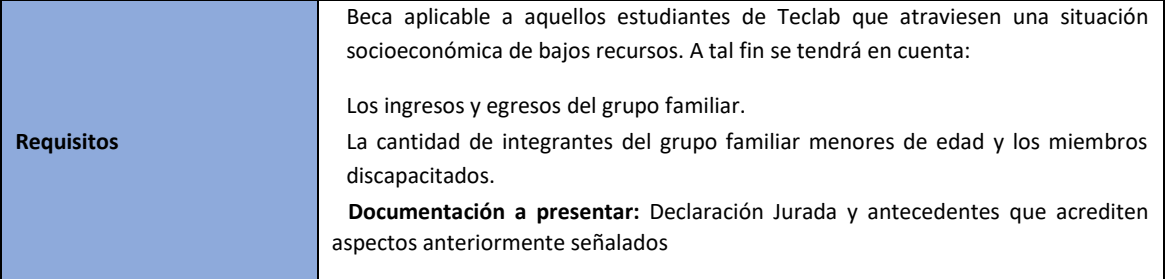

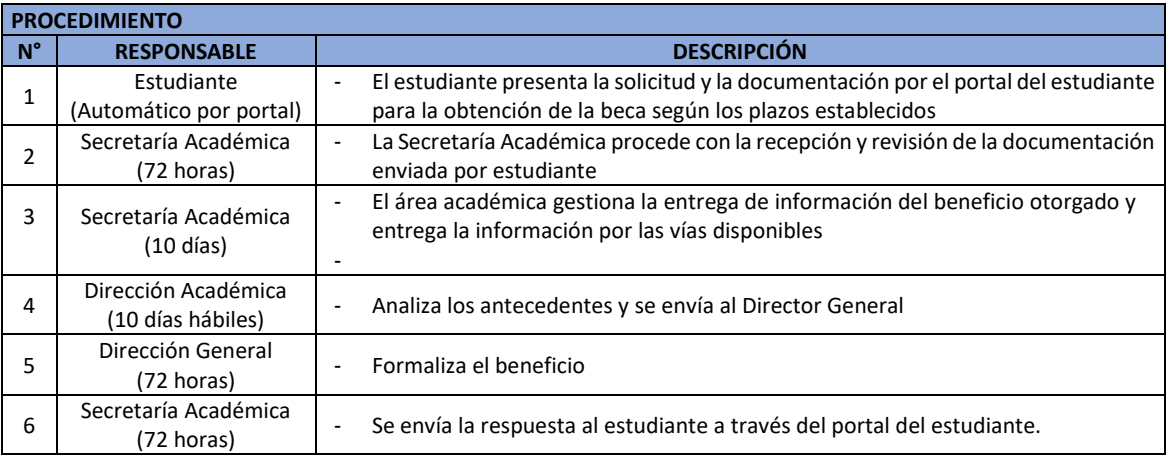

 Respecto de los plazos, el estudiante tiene hasta 15 días corridos antes del inicio de clases y después de finalizado el periodo anterior, siendo rechazada cualquier entrega posterior, considerando que su aplicación será exclusivamente para el periodo de la solicitud.

Este trámite no tiene costo para el estudiante.

PROCESO SECUENCIAL GRÁFICO

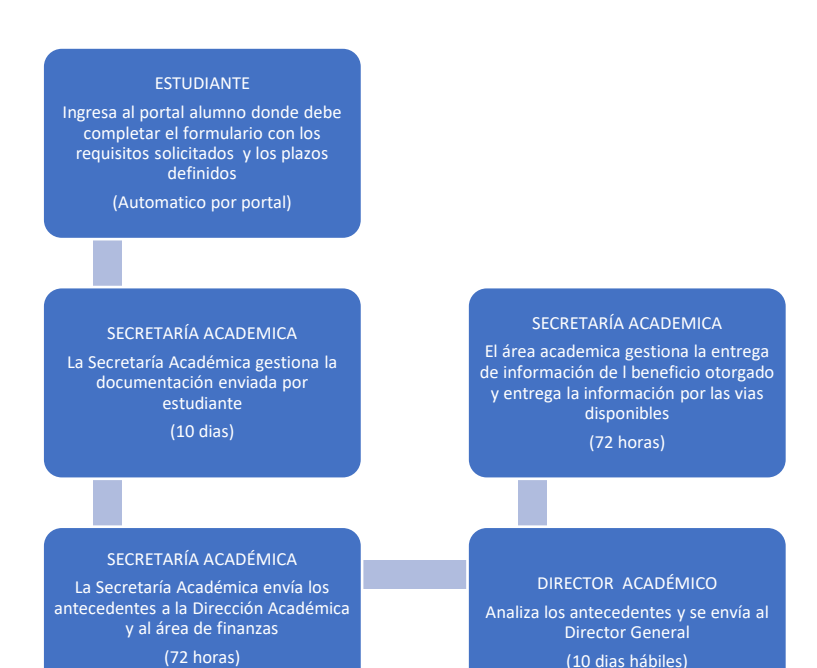

(10 dias hábiles)

Formulario de solicitud de becas

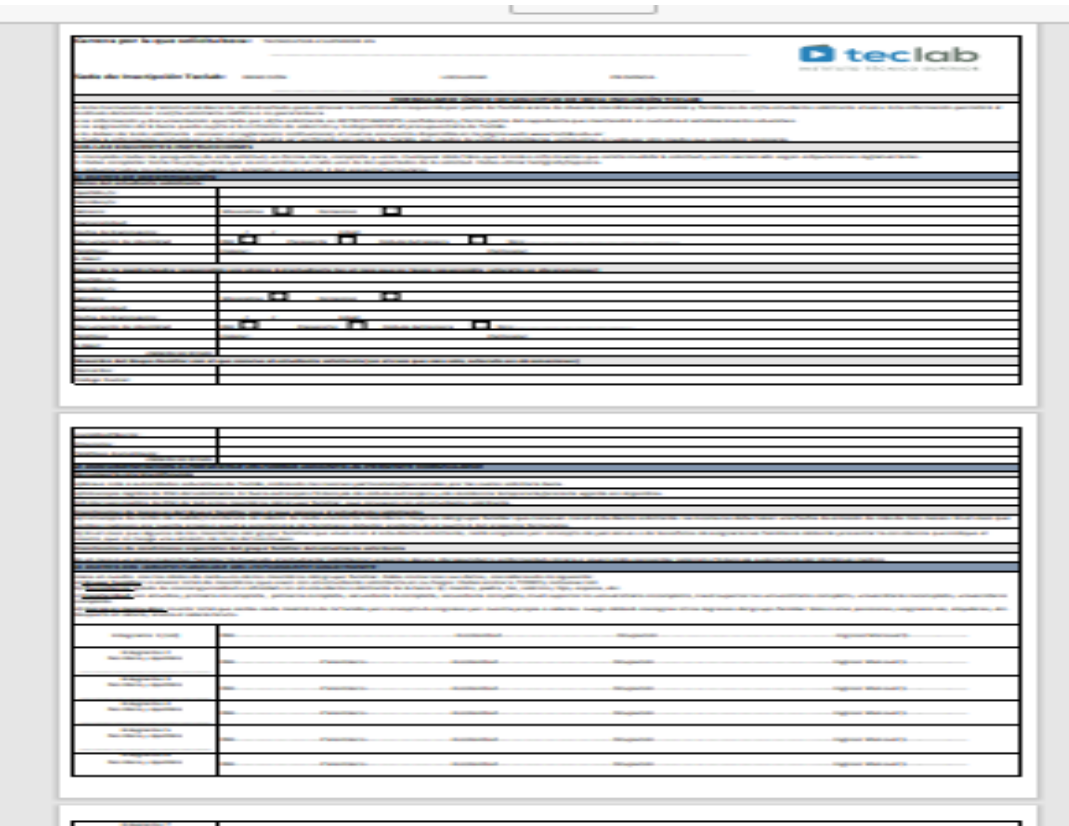

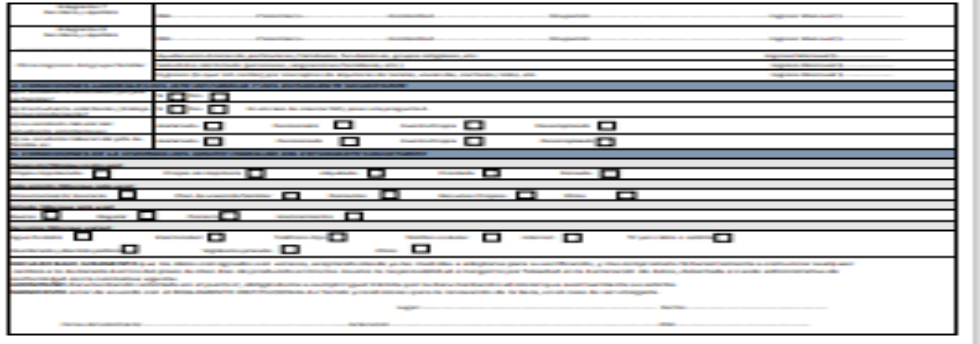

## <span id="page-25-0"></span>2.3 Emisión de certificados

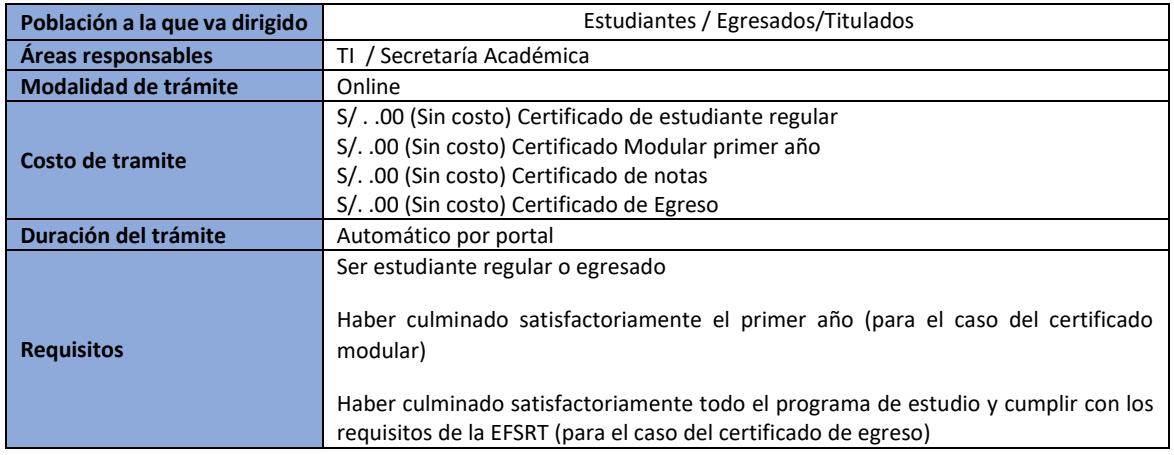

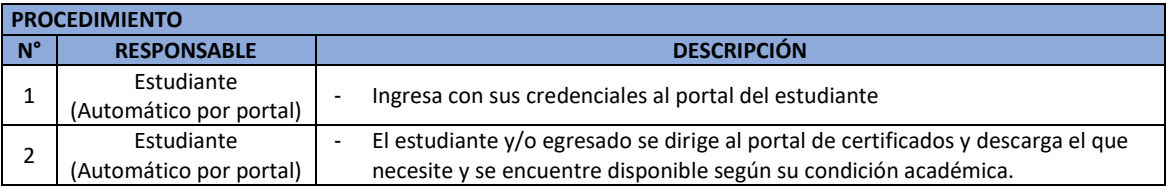

#### PROCESO SECUENCIAL GRÁFICO

Estudiante Ingresa con sus credenciales al portal del estudiante (Automático por portal)

#### Estudiante

El estudiante, egresado y titulados se dirige al portal de certificados y descarga el que necesite y se encuentre disponible según su condición académica

(Automático por portal).

#### <span id="page-26-0"></span>Portal de tramites

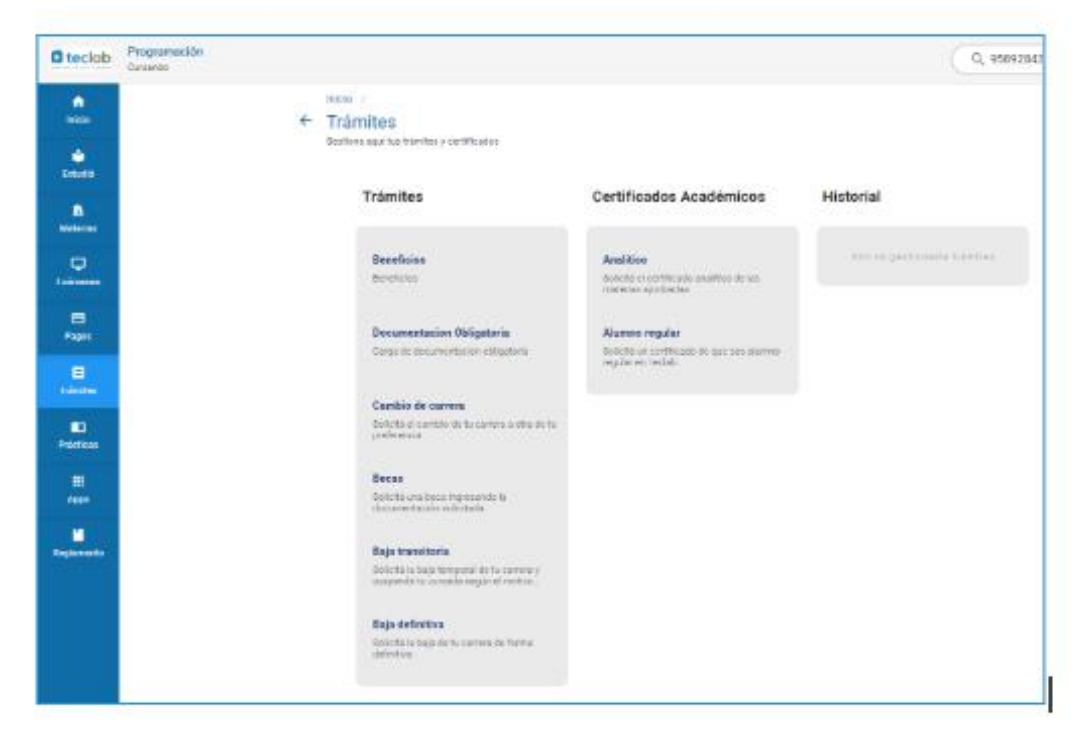